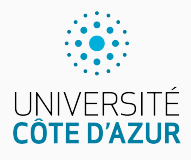

# **Chaînes de caractères**

[Algo & Prog avec R](http://www.i3s.unice.fr/~malapert/R)

A. Malapert, B. Martin, M. Pelleau, et J.-P. Roy

13 novembre 2023

Université Côte d'Azur, CNRS, I3S, France firstname.lastname@univ-cotedazur.fr **Un texte est une suite finie de caractères.** Lettres majuscules ou minuscules, chiffres, ponctuations, symboles mathématiques, etc. En programmation, un texte est une chaîne de caractères (string).

**Chaîne de caractères délimitée par des apostrophes**

```
\ge texte \le '1984 : Orwell !'
> texte
[1] " 1984 : Orwell !"
```
#### **Attention aux types des données**

Ne confondez pas 1984 qui est un entier et '1984' qui est une chaîne.

```
> typeof (1984)
[1] " double "
> typeof ('1984 ')
[1] " character"
```

```
> as. integer ('1984 ')
[1] 1984
> as. character (1984)
[1] " 1984 "
```
#### **Chaîne de caractères délimitée par des guillemets**

```
> texte <- " 1984 : Orwell !"
```
#### **Comment inclure une apostrophe dans une chaîne ?**

```
> 'Mais j'ai froid '
Erreur : unexpected symbol in "'Mais j'ai"
```
Délimiter avec des guillemets.

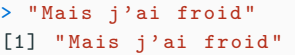

Protéger avec un backslash (\).

> 'Mais j\'ai froid ' [1] " Mais j'ai froid "

### **Une chaîne est une suite de caractères**

#### **Combien y a t-il de caractères dans une chaîne ?**

```
> texte <- '1984 : Orwell !'
> nchar ( texte )
[1] 15
```
### **Comment accéder au k-ème caractère ?**

Pas très pratique, on extrait une sous-chaîne de taille 1 !

```
> substr ( texte ,1 ,1)
[1] "1"
> substr ( texte ,4 ,4)
[1] "4"
> substr (texte, nchar (texte), nchar (texte))
[1] "! "> substr ( texte , nchar ( texte )+1 , nchar ( texte )+1)
[1]
```
En fait, R n'est pas conçu pour ce genre de manipulation.

### **Création d'une chaîne**

La fonction paste combine de multiples chaînes en une seule.

```
> paste ("Sa", " lut ")
[1] "Sa 1nt"
> paste ("Sa", " lut ", sep ="") # ou paste0 (" Sa " , " lut ")
[1] " Salut "
```
En fait, la fonction paste fonctionne aussi sur les vecteurs/listes comme presque toutes les fonctions en R.

```
> mots <- c("pomme", "banane", "raisin")
> paste ( mots , mots )
[1] " pomme pomme " " banane banane " " raisin raisin "
> paste (mots, mots, collapse="|")
[1] " pomme pomme | banane banane | raisin raisin "
> paste (mots, mots, sep="-", collapse="|")
[1] " pomme -pomme | banane -banane | raisin -raisin "
```
La fonction sprintf formatte une chaîne à la C.

```
> sprintf ("%s%s", "Sa", " lut ")
[1] " Salut "
```
### **Extraction d'une tranche de sous-chaîne**

R propose une fonction (substr ou substring) pour extraire une tranche (slice) d'une chaîne repérée par ses positions extrêmes :

```
> texte <- " salut tout le monde "
> substring ( texte , first = 12)
[1] "le monde "
> substring ( texte , first =1, last = 11)
[1] " salut tout "
```
**Puis-je modifier le k-ème caractère d'une chaîne ?**

NON : une chaîne est un objet non mutable.

**Mais, on peut quand même . . .** On peut modifier la valeur de la variable avec une affectation, mais cela

reste compliquée.

```
> substr ( texte ,1 ,5) <- 'Hello '
> texte
[1] " Hello tout le monde "
```
La fonction strsplit sépare une chaîne de caractères en une liste de sous-chaînes en utilisant un séparateur.

```
> word <- " apple | banana | grape "
> v <- strsplit ( word , split ="|", fixed = TRUE )
> v
[[1]]
[1] "apple" "banana" "grape"
> v [[1]][1]
[1] "apple"
```
- ▶ Le paramètre fixed indique que le séparateur doit être interprété comme une chaîne et non pas comme une expression régulière.
- ▶ Le résultat est renvoyé sous la forme d'une liste, une structure de données essentielle que nous découvrirons plus tard.

### **Expression régulière**

une expression régulière (regular expression ou regexp) est un motif qui décrit un ensemble de chaînes de caractères.

- ▶ Une regexp est donc une "instruction" donnée à une fonction définissant la recherche (match) et les remplacements (replace) dans une chaîne de caractères.
- ▶ R propose une famille de fonctions similaires aux commandes shell grep pour la recherche et sed pour le remplacement.

```
> l <- c(" apple "," banana "," grape ","10"," green . pepper ")
> grep ("a",l)
[1] 1 2 3
> sub ("a","\", 1)
[1] "$ pple " "b$ nana " "gr$pe" "10" " green . pepper "
> gsub ("a","$",l)
[1] "$ pple " "b$n$n$" "gr$pe" "10" " green . pepper "
```
Un langage de programmation vaut aussi par l'étendue de ses fonctionnalités. Avant de programmer, cherchez dans la doc si la fonction convoitée n'est pas une primitive !

#### **. . . mais certaines ont une drôle de tête !**

Quasiment toutes les fonctions sur les chaînes prennent en argument et renvoient des VECTEURS ou LISTES. Pour l'instant, nous garderons une idée naïve de ce qu'est un vecteur ou une liste, une séquence d'éléments.

```
> 1 \le -c ('', 'pommes', '12', 'CERISES')
> grepl (" ^[[ : digit :]]+$", l) # que des chiffres ?
[1] FALSE FALSE TRUE FALSE
> grepl (" ^[[ : lower :]]+$", l) # que des minuscules ?
[1] FALSE TRUE FALSE FALSE
> grepl (" ^[[ : alpha :]]+$", l) # que des lettres ?
[1] FALSE TRUE FALSE TRUE
> grepl (" ^[[ : alnum :]]+$", l) # que des chiffres ou des
    lettres ?
[1] FALSE TRUE TRUE TRUE
> tolower ( l) # mettre en minuscules
[1] "" " pommes " "12" " cerises "
> toupper ( l) # mettre en majuscules
[1] "" "POMMES" "12" "CERISES"
> chartr (" oei", " OEI ", l) # remplacement (c.f. tr en shell )
[1] "" " pOmmEs " "12" " CERISES "
```
La situation générale est différente par rapport aux nombres où l'accumulation est arithmétique.

### **Passer à l'étape suivante (ITÉRATION)**

Étant en possession d'une chaîne de caractères acc, la chaîne acc est concaténée avec le résultat de l'itération courante res.

acc <- paste ( acc , res ) *## accumulation suffixe ou* acc <- paste ( res , acc ) *## accumulation pré fixe*

**Détecter si le calcul est terminé (TERMINAISON)** Cela dépend de l'algorithme, le résultat est acc.

**Trouver les valeurs initiales des variables (INITIALISATION)** Au début du calcul, la chaîne acc est vide.

### **Renverser un nombre dans une chaîne**

En TP, vous avez programmé la fonction Renverser(n) prenant un entier positif n et retournant l'entier obtenu en prenant les chiffres de n en sens inverse.

```
Renverser \leftarrow function (n) {
   acc \leq - ""
   while (n > 9) {
      \text{acc} <- paste (\text{acc}, \text{n} \frac{9}{6}, \frac{10}{6}, \text{sep} = \text{m})
      n \le - n \frac{9}{6}/% 10
   }
   return (paste (acc, n, sep = ""))}
```
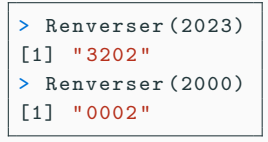

#### **Observation sur renversements**

Le renversement dans un nombre supprime les zéros en suffixe, alors que le renversement dans une chaîne les conserve.

- ▶ Le renversement de 1000 dans un nombre donne 1.
- ▶ Celui dans une chaîne donne "0001".

## **Le code ASCII**

Les caractères américains (dits internationaux) sont numérotés de 0 à 127, c'est le code ASCII (American Standard Code for Information Interchange). Par exemple le code ASCII de 'A' est égal à 65 mais on n'a pas besoin de le mémoriser :

```
> utf8ToInt ('A')
[1] 65
> utf8ToInt ('a')
[1] 97
```

```
> utf8ToInt('?')
[1] 63
> utf8ToInt(')!')
[1] 33
```

```
> intToUtf8 (65)
[1] "A"
> intToUtf8 (63)
[1] "?"
```
Les caractères dont le code ASCII tombe entre 0 et 31, ainsi que le caractère numéro 127 ne sont pas affichables . Ce sont les caractères de contrôle nommés symboliquement NUL , LF , BEL , CR , ESC , DEL . . .

```
> intToUtf8 (27) # ESC
[1] " \sqrt{033}"
```

```
> intToUtf8 (10) # LF
[1] "\n\overline{u}"
```
### **Table ASCII**

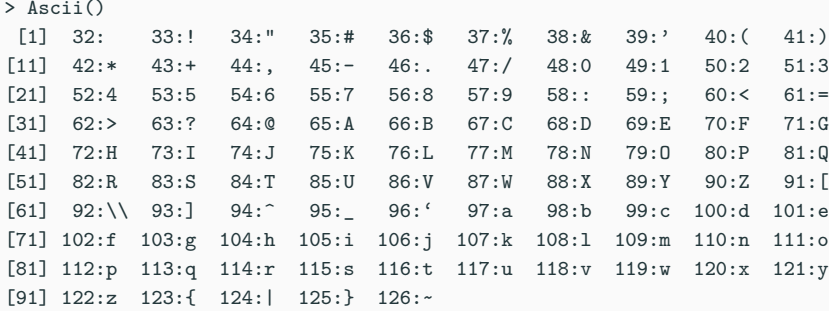

### **À faire en TP**

```
Ascii <- function () {
  # ...
}
```
Le code du caractère accentué 'é' est 233, il tombe entre 128 et 255. Il s'agit du code ASCII étendu, qui contient des caractères propres à chaque pays. Nous utilisons le codage Iso-Latin-1 , qui couvre les langues de l'Europe de l'Ouest, avec le é, à, ñ, ö, etc. Les russes utilisent KOI8-R, les chinois sont bien ennuyés, etc.

#### **Pourquoi ce nombre magique 255 ?**

Parce que l'unité d'information sur un ordinateur est l'octet : un bloc de 8 bits (un bit  $= 0$  ou 1). Sur les 8 bits, un bit était utilisé pour la vérification de la bonne transmission (le bit de parité), d'où un codage sur 7 bits, c'est l'ASCII. Avec la fiabilité des transmissions, le 8ème bit fut finalement utilisé pour l'ASCII étendu . . .

# 1 | 1 | 1 | 0 | 1 | 0 | 0 | 1 | é

# **Le code UNICODE**

Et les chinois furent contents ! En effet, le consortium Unicode (env 1990, initié par Xerox et Apple) proposait d'abandonner la limitation des 255 caractères en traitant d'un seul coup toutes les langues du monde (plus de 65000 caractères !) . . .

- ▶ Unicode donne à tout caractère de n'importe quel système d'écriture un nom et un identifiant numérique, et ce de manière unifiée, quelle que soit la plate-forme informatique ou le logiciel.
- ▶ Le jeu de caractères est la liste des caractères, leur nom et leur index, le point de code.
- ▶ Unicode sépare la définition du jeu de caractères de celle du codage.

#### **UTF-8**

- ▶ UTF-8 est un format de transformation, il définit un codage pour tout caractère Unicode.
- ▶ UTF-8 est compatible avec la norme ASCII.

Les caractères Unicode sont numérotés en hexadécimal (base 16). Par exemple, le symbole euro a pour numéro '20AC' en hexa :

```
> '\ u20ac ' # symbole euro
> '\ u6211 \ u662F \ u6cd5 \ u56fd \ u4eba ' # je suis fran ç ais
for (i in 1633:1642) print(intTolUtf8(i)) # ?
```
#### **Conversion en hexadécimal**

```
> x < - as. hexmode (8364)
> x
[1] "20 ac"
> x < - as. integer (x)> x
[1] 8364
```
### **Jules César et les messages secrets**

La cryptographie est la science des codes secrets. Une des premières formes de codage d'un message provient de Jules César durant la Guerre des Gaules. Ici, on ne code que les MAJUSCULES...

#### **Pour coder un message**

- $\triangleright$  Choisir une clé de codage k dans [1,25].
- ▶ Initialiser la chaîne résultat à la chaîne vide.
- ▶ Pour chaque caractère c du message à coder :
	- ▶ Si le caractère c est une lettre majuscule : coder le caractère c en le décalant de k positions à droite insérer le nouveau caractère dans la chaîne résultat.
	- ▶ sinon : insérer c dans la chaîne résultat
- ▶ Rendre en résultat la chaîne résultat

**Code César avec une clé k=3**  $'TOUS$  au  $ZOO$ !'  $\Longrightarrow$  'WRXV au CRR!'

# **Questions?**

**Retrouvez ce cours sur le site web**

Sometimes, it is useful to add slides at the end of your presentation to refer to during audience questions.

The best way to do this is to include the appendixnumberbeamer package in your preamble and call \appendix before your backup slides. will automatically turn off slide numbering and progress bars for slides in the appendix.